# **WYTYCZNE DO PISANIA PRACY LICENCJACKIEJ NA KIERUNKU PIELĘGNIARSTWO I STOPNIA W RADOMSKIEJ SZKOLE WYŻSZEJ**

# **1. STRUKTURA PRACY + OMÓWIENIE + WYTYCZNE:**

# **SPIS TREŚCI**

⎯ Spis treści pracy najlepiej tworzony automatycznie w programie Microsoft Office Word poprzez stosowanie odpowiednich Nagłówków w całej pracy.

# <span id="page-0-0"></span>**SPIS SKRÓTÓW ZASTOSOWANYCH W PRACY**

⎯ Spis skrótów występujących w pracy w kolejności alfabetycznej., np.: **WHO** – Światowa Organizacja Zdrowia (*World Health Organization*, WHO)

# <span id="page-0-1"></span>**WSTĘP**

⎯ Krótkie wprowadzenie do tematyki pracy, cel pracy, motywy wyboru tematu pracy, charakter pracy (np.: praca poglądowa, praca badawcza), zastosowana metoda badawcza, ilość rozdziałów i ich tematyka.

# <span id="page-0-2"></span>**ROZDZIAŁ I: CZĘŚĆ TEORETYCZNA lub WPISAĆ TYTUŁ ROZDZIAŁU**

- <span id="page-0-8"></span><span id="page-0-7"></span><span id="page-0-6"></span><span id="page-0-5"></span><span id="page-0-4"></span><span id="page-0-3"></span>⎯ Teoretyczne opracowanie tematu pracy na podstawie przeglądu aktualnej literatury i źródeł internetowych. Zaprezentowanie głównych pojęć związanych z tematem pracy na podstawie przeglądu literatury. Część teoretyczna zazwyczaj dzieli się na podrozdziały według stylu numeracji:
	- **1.1. Tytuł pierwszego podrozdziału**
		- **1.1.1. Tytuł podpunktu**
		- **1.1.2. Tytuł podpunktu**
	- **1.2. Tytuł drugiego podrozdziału**
		- **1.2.1. Tytuł podpunktu**
		- **1.2.2. Tytuł podpunktu**

# <span id="page-1-0"></span>**ROZDZIAŁ II. CZĘŚĆ BADAWCZA**

#### <span id="page-1-1"></span>**2.1. Cel i przedmiot badań**

- ⎯ Opisanie z literatury definicji pojęć metodologicznych (co to jest cel pracy i przedmiot badań) ze wskazaniem źródła materiału zgodnie z wytycznymi RSW.
- ⎯ Opisanie celu pracy oraz przedmiotu badań.

#### <span id="page-1-2"></span>**2.2. Problemy badawcze**

- ⎯ Opisanie z literatury definicji pojęć metodologicznych (co to jest problem badawczy, problem główny oraz problemy szczegółowe) ze wskazaniem źródła materiału zgodnie z wytycznymi RSW.
- ⎯ Określenie Problemu głównego pracy oraz Problemów szczegółowych.

#### <span id="page-1-3"></span>**2.3. Metody, techniki i narzędzia badawcze**

- ⎯ Metodą badawczą w pracy licencjackiej jest metoda indywidualnego przypadku.
- ⎯ Opisanie z literatury definicji pojęć metody, techniki i narzędzia badawczego wraz z opisaniem wybranej metody badawczej (studium przypadku), zastosowanych technik badawczych (np.: obserwacja, wywiad, analiza dokumentacji, pomiar) oraz zastosowanych narzędzi badawczych (skale i kwestionariusze do oceny stanu badanego, np. VAS, mMRC, arkusz do gromadzenia danych o pacjencie, skala Bartel, skala Norton, skala AIS, Kwestionariusz oceny stopnia odżywienia *Mini Nutritional Assessment* (MNA), itp.).
- ⎯ Przy opisie definicji pojęć należy wskazać źródła materiału zgodnie z wytycznymi RSW.
- ⎯ Przy opisie wykorzystanych narzędzi badawczych (skal, kwestionariuszy) należy wskazać źródła materiału zgodnie z wytycznymi RSW.

#### <span id="page-1-4"></span>**2.4. Organizacja i przebieg badań**

- ⎯ Opisać miejsce i czas przeprowadzenia badań (miejsce, miesiąc i rok).
- ⎯ Opisać czas trwania badania.
- ⎯ Opisać czy występowały jakieś trudności podczas badania.

# <span id="page-2-0"></span>**ROZDZIAŁ III. WYNIKI BADAŃ WŁASNYCH**

#### <span id="page-2-1"></span>**3.1. Opis indywidualnego przypadku**

- ⎯ Analiza sytuacji zdrowotnej pacjenta, stanu fizycznego, psychicznego i sytuacji socjalno-bytowej, możliwości uzyskania wsparcia w chorobie.
- ⎯ Oceniając stan pacjenta należy oceniać funkcjonowanie poszczególnych układów, zgodnie z arkuszem do gromadzenia danych o pacjencie. Do zebrania danych o pacjencie Student może wykorzystać arkusz do gromadzenia danych o pacjencie zamieszczony na stronie RSW.
- ⎯ Przy ocenie całościowej pacjenta, funkcjonowania poszczególnych układów czy też stopnia nasilenia objawów należy stosować aktualnie obowiązujące skale ( np. zdolności pacjenta do samoobsługi za pomocą skali Barthel, ocena stanu świadomości za pomocą skali Glasgow, ocena ryzyka rozwoju odleżyn za pomocą skali Norton, ocena ryzyka upadków za pomocą skali Tinetti, itp.).

#### <span id="page-2-2"></span>**3.2. Proces pielęgnowania**

- ⎯ W oparciu o zgromadzone dane uzyskane z zastosowanych technik i narzędzi badawczych należy opracować proces pielęgnowania pacjenta.
- ⎯ Proces pielęgnowania pacjenta musi zawierać minimum 15 diagnoz pielęgniarskich ułożonych chronologicznie, według schematu: Diagnoza pielęgniarska 1:

Cel opieki:

Plan opieki:

Ocena efektów podjętych działań:

## <span id="page-2-3"></span>**3.3. Przygotowanie pacjenta do samoobsługi i samopielęgnacji**

⎯ Krótki opis zaleceń i wskazań dla pacjenta i jego opiekunów (rodziny) z zakresu wdrażania pacjenta do samoobsługi i samopielęgnacji w warunkach opieki szpitalnej jak również domowej.

## <span id="page-2-4"></span>**PODSUMOWANIE**

⎯ Całościowe podsumowanie pracy dotyczące wszystkich rozdziałów wraz ze wskazaniem czy cel pracy został osiągnięty.

# <span id="page-3-0"></span>**WNIOSKI**

- ⎯ Wnioski stanowią odpowiedzi na postawione pytania badawcze.
- ⎯ Wnioski zazwyczaj są przedstawione w formie numerycznej (1,2,3…).
- ⎯ We wnioskach można wskazać również zalecenia, wskazówki dla pacjenta/opiekunów oraz wskazówki dla personelu pielęgniarskiego.

## <span id="page-3-1"></span>**STRESZCZENIE**

- ⎯ Streszczenie pracy w języku polskim
- ⎯ Maksymalnie 250 -300 słów, według poniższego schematu:

**Imię i nazwisko:**

**Temat pracy:**

**Wstęp:**

**Cel pracy:** 

**Materiał i metody badawcze:**

**Wyniki badań:**

**Wnioski:**

**Słowa kluczowe:**

#### <span id="page-3-2"></span>**SUMMARY**

- ⎯ Streszczenie pracy w języku angielskim lub innym.
- ⎯ Przetłumaczenie na dany język STRESZCZENIA w języku polskim z zastosowaniem analogicznego schematu.

# <span id="page-3-3"></span>**LITERATURA**

#### **WYTYCZNE:**

- 1. Minimum 30 pozycji, w tym 1/3 to pozycje zwarte, 2/3 czasopisma; piśmiennictwo z ostatnich dziesięciu lat; w spisie literatury powinny być tylko prace cytowane przez autora.
- 2. Materiał źródłowy przytaczany w tekście pracy należy sporządzić numerując według kolejności cytowania, stosując numeryczny styl cytowania w nawiasach

kwadratowych np.: [1], [3, 5]. Numeracja listy piśmiennictwa najlepiej wykonywana automatycznie w programie Microsoft Office Word.

- 3. Jeżeli przytaczamy w pracy dosłownie dany fragment tekstu należy użyć cudzysłowu wraz ze wskazaniem źródła materiału zgodnie z wytycznymi RSW.
- 4. Zapis literatury według następujących zasad:
	- **a) Wydawnictwa zwarte/wydawnictwa zbiorowe należy opisywać następująco:**
		- Czykwin E.: Stygmat społeczny. Wydawnictwo Naukowe PWN, Warszawa 2007.
		- Szopa M. (red.).: Zalety karmienia naturalnego. Wydawnictwo PZWL, Warszawa 2019, s. 12-25.
	- **b) Przy cytowaniu rozdziału z książki należy opisywać je następująco:** 
		- Piątkowski W.: Zdrowie w socjologii [w:] Koncepcja zdrowia w medycynie i naukach społecznych, Kulik T.B., Wrońska I. (red.). Wydawnictwo Wydziału Nauk Społecznych KUL, Stalowa Wola 2000, s. 128-159.
	- **c) Artykuły/czasopisma naukowe:**

Cytując prace zamieszczane w czasopismach należy podać trzy pierwsze nazwiska i po nich wstawić: "i wsp.:" (dla prac polskojęzycznych) lub "et al.:" (dla prac anglojęzycznych lub innych), pełną nazwę czasopisma, rok, tom, numer czasopisma, strony.

- Szopa M.: Zalety karmienia piersią. w: Magazyn Pielęgniarki i Położnej, 2018, nr 7, s. 3 – 4.
- Kózka M., Jałocha M., Mrozowska A.: Wybrane determinanty zachowań zdrowotnych uczniów szkół gimnazjalnych. w: Pielęgniarstwo XXI wieku, 2014, nr  $1(46)$ , s.  $5 - 6$ .
- Misiak B., Sierżantowicz R., Krajewska Kułak E. i wsp.: Psychosocial Work Related Hazards and Their Relationship to the Quanity of Life of Nurses. w: International Journal of Environmental Research and Public Health, 2020, nr 17, s. 755.
- Aiken LH., Sloane DM., Bruynell L. et al.: Nurses reports of working conditions and hospital quality of care in 12 countries in Europe. w: International Journal of Nursing Studies, 2013, nr 50, s. 143 – 153.
- **d) Przy cytowaniu prac zamieszczanych w Internecie (netografia):** 
	- Wysocka M.: Łuszczyca to nie tylko choroba skóry. <https://pulsmedycyny.pl/luszczyca-to-nie-tylko-choroba-skory-875420> [dostęp 16.10.2023].
- **e) Akty prawne:** 
	- Ustawa z dnia 15 lipca 2011 r. o zawodach pielęgniarki i położnej, Dz.U. 2011 nr 174 poz. 1039.

## <span id="page-5-0"></span>**SPIS TABEL**

**SPIS TABEL** – nr tabeli, tytuł, nr strony (najlepiej poprzez automatyczny spis ilustracji) Przykład: Tab. I. Tytuł tabeli ………………. [...........................................................................................](#page-8-0) 9

#### <span id="page-5-1"></span>**SPIS RYCIN**

**SPIS RYCIN** – nr ryciny, tytuł, nr strony (najlepiej poprzez automatyczny spis ilustracji) Przykład:

Ryc. 1. Tytuł ryciny............................ [................................................................................](#page-8-1) 9

#### <span id="page-5-2"></span>**ANEKS**

- ⎯ W aneksie pracy wstawiamy użyte w badaniu narzędzia badawcze (skale, kwestionariusze), wzory dokumentacji.
- ⎯ Jeżeli w badaniu użyto narzędzia standaryzowanego (skale, kwestionariusze) podajemy autorów wraz ze wskazaniem źródła materiału zgodnie z wytycznymi RSW (przy danym narzędziu).
- Na końcu pracy w ANEKSIE widnieje OŚWIADCZENIE bez numeru strony [wzór oświadczenia do pobrania na stronie uczelni].

# 2. PRZYKŁAD STRUKTURY PRACY LICENCJACKIEJ ZGODNEJ Z **WYTYCZNYMI**

# **SPIS TREŚCI**

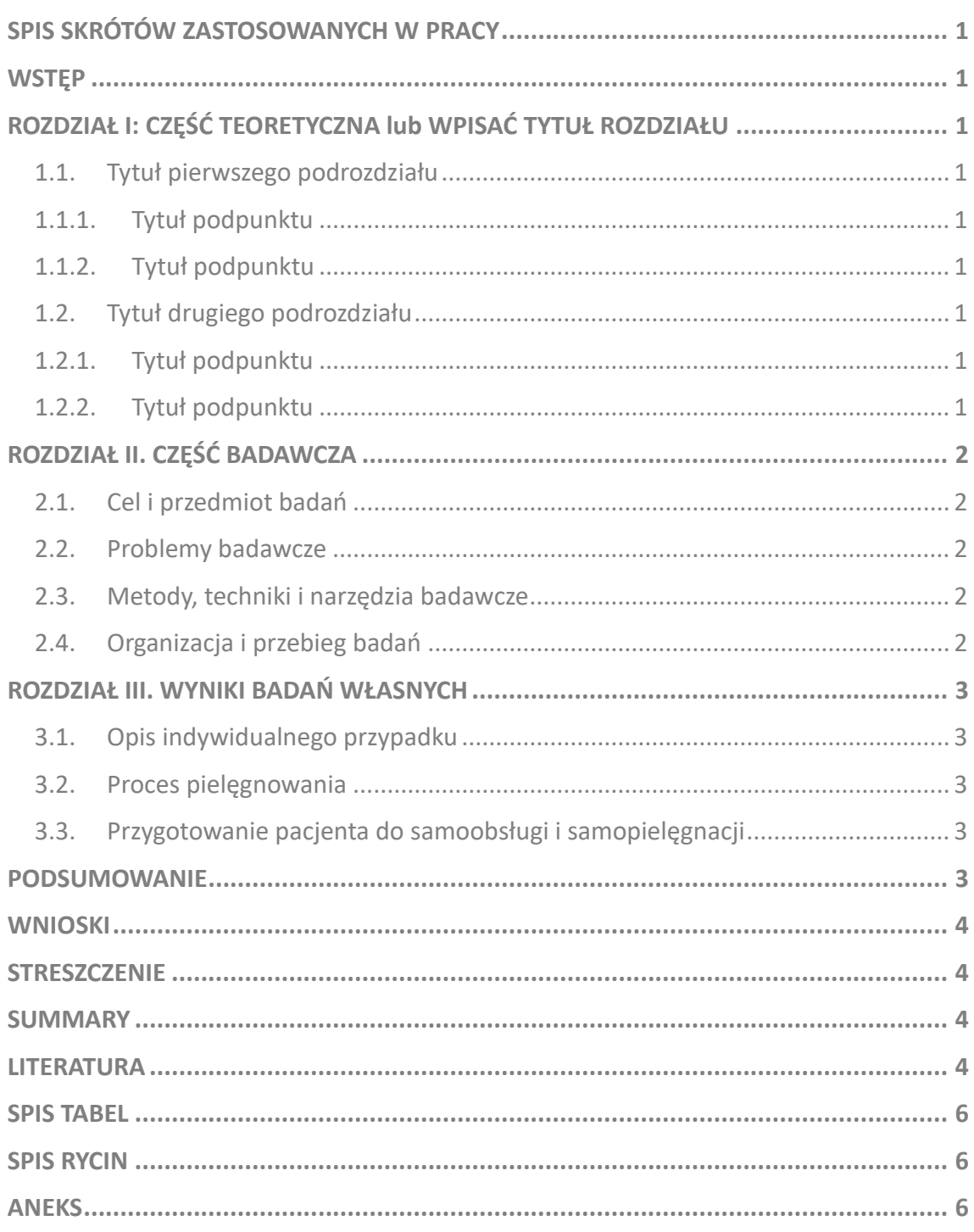

# **3. WSKAZÓWKI EDYTORSKIE PRACY LICENCJACKIEJ**

- 1. Plik tekstowy w formacie Microsoft Office Word.
- 2. Tekst wyjustowany obustronnie.
- 3. Akapity wyróżnione tabulatorem 1,25.
- 4. Marginesy: lewy 3, 5 cm, prawy 2,5 cm; górny i dolny 2,5 cm
- 5. Odstęp między wersami (interlinia) 1,5.
- 6. Czcionka: Time New Roman lub Arial, rozmiar 12 (wybór czcionki konsekwentny w całej pracy).
- 7. Rozdziały rozpoczynamy od nowej strony z zaznaczeniem tytułu wersalkami (literami pisanymi lub drukowanymi), pogrubionymi i rozmiarem czcionki 14.
- 8. Numeracja stron dół strony, środek. Strona tytułowa jako pierwsza (bez widocznego numeru), strona kolejna zaczyna się od numeru 2.
- 9. Nazwy łacińskie i cytaty wyróżnione kursywą.
- 10. Druk pracy: praca w wersji elektronicznej [Patrz: Uwagi Ogólne, poniżej].
- 11. Strona tytułowa pracy według wzoru Uczelni [wzór strony tytułowej do pobrania na stronie uczelni].

Czcionka Time New Roman lub Arial (konsekwencje stosowana w całej pracy). Wielkość czcionek w poszczególnych sekcjach według wzoru strony tytułowej [Patrz: Wzór strony tytułowej do pobrania na stronie uczelni].

- 12. Wskazówki edytorskie odnośnie Tabel i Rycin umieszczonych w pracy:
- ⎯ **tabele wytyczne:**
	- $\rightarrow$  dane w tabeli: Time New Roman lub Arial, wielkość czcionki 10,
	- $\rightarrow$  justowanie tabeli do środka,
	- $\rightarrow$  numeracja i tytuł nad tabelą + pogrubienie (bold), numeracja rzymska w formie: **Tab.I.**
	- $\rightarrow$  pod tabelą źródło pochodzenia tabeli, np: Źródło: Wynik badań własnych, lub np.: Źródło: Ostrowska A.: Styl życia a zdrowie. Wydawnictwo IfiS PAN, Warszawa 2005, s. 132 (materiał źródłowy według zasad RSW), źródło pisane czcionką Time New Roman lub Arial rozmiar 10,
	- $\rightarrow$  numeracja tabel ciągła w całej pracy (najlepiej z zastosowaniem automatycznego spisu ilustracji),

 $\rightarrow$  do każdej zastosowanej tabeli w pracy musi być odwołanie w tekście.

- ⎯ **ryciny/ wykresy wytyczne:**
	- $\rightarrow$  justowanie ryciny/wykresu do środka,
	- $\rightarrow$  numeracja i tytuł pod ryciną/wykresem + pogrubienie (bold),
	- → numeracja arabska w formie: **Ryc.1.**
	- $\rightarrow$  źródło pochodzenia ryciny/wykresu analogicznie do Tabel,
	- $\rightarrow$  źródło pisane czcionką Time New Roman lub Arial rozmiar 10,
	- → Numeracja rycin/wykresów ciągła w całej pracy (najlepiej z zastosowaniem automatycznego spisu ilustracji),
	- $\rightarrow$  do każdej zastosowanej ryciny/wykresu w pracy musi być odwołanie w tekście.
- ⎯ Wykresy, ryciny, tabele zamieszczone w pracy mogą być czarno-białe lub kolorowe i nie mogą wykraczać poza margines.
- ⎯ Przykłady poprawnego opisu tabel oraz rycin w pracy licencjackiej:

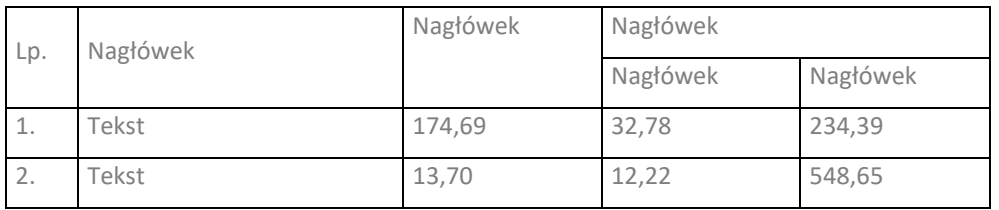

#### <span id="page-8-0"></span>**Tab. I. Tytuł tabeli ……………….**

Źródło (pisane czcionką Nr 10)…………

lub Źródło: Wynik badań własnych (pisane czcionką Nr 10).

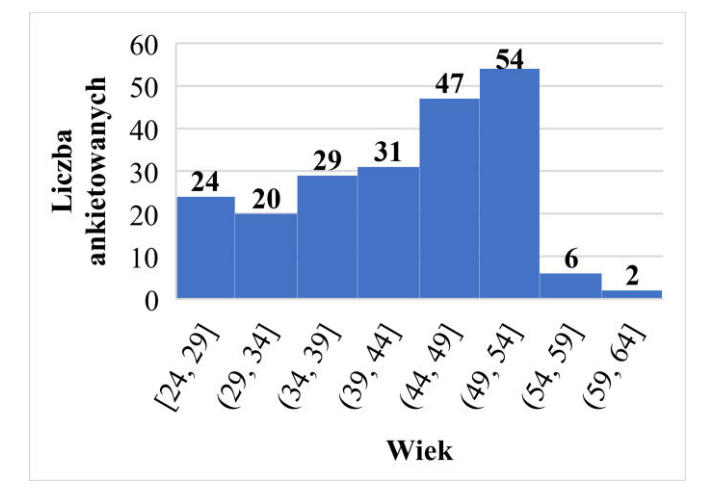

<span id="page-8-1"></span>**Ryc. 1. Tytuł ryciny............................** Źródło: Wynik badań własnych (pisane czcionką Nr 10)

# **4. UWAGI OGÓLNE:**

- ⎯ Zalecaną metodę badawczą pracy licencjackiej jest: metoda indywidualnego przypadku.
- $-$  Praca licencjacka nie powinna przekraczać 50 stron, w tym część teoretyczna ¼ pracy; badawcza –  $\frac{1}{2}$  pracy; pozostałe – $\frac{1}{4}$  pracy: metodologia, aneksy, itp.
- ⎯ Praca licencjacka finalna, zaakceptowana (przez Promotora) zostaje przesłana przez Studenta w formie elektronicznej do Promotora (na wskazany przez Promotora adres mailowy). Promotor pracy poddaje pracę licencjacką badaniu w JSA (Jednolity System Antyplagiatowy) pod kątem plagiatu. Promotor informuje Studenta o wyniku plagiatu.
- ⎯ Pracy licencjackiej nie drukujemy. Po akceptacji pracy licencjackiej przez Promotora i system JSA, Student przekazuje do Dziekanatu komplet poniższych dokumentów:
	- $\rightarrow$  wydrukowaną stronę tytułową pracy licencjackiej podpisaną przez Promotora [wzór strony tytułowej do pobrania na stronie uczelni].
	- $\rightarrow$  wypełnione i podpisane Oświadczenie przez Studenta [wzór oświadczenia do pobrania na stronie uczelni].
	- $\rightarrow$  pracę w wersji elektronicznej (plik PDF) zgraną na płycie DVD. Okładka płyty DVD opisana zgodnie ze stroną tytułową pracy licencjackiej (strona tytułowa pracy licencjackiej odpowiednio pomniejszona do wymiaru okładki płyty, wydrukowana i naklejona na okładkę płyty).